## **Foreman - Bug #29450**

# **Smart Proxy forces association to all Locations unless Puppet is enabled on the proxy**

03/31/2020 07:07 PM - SlickNetAaron please\_edit\_me

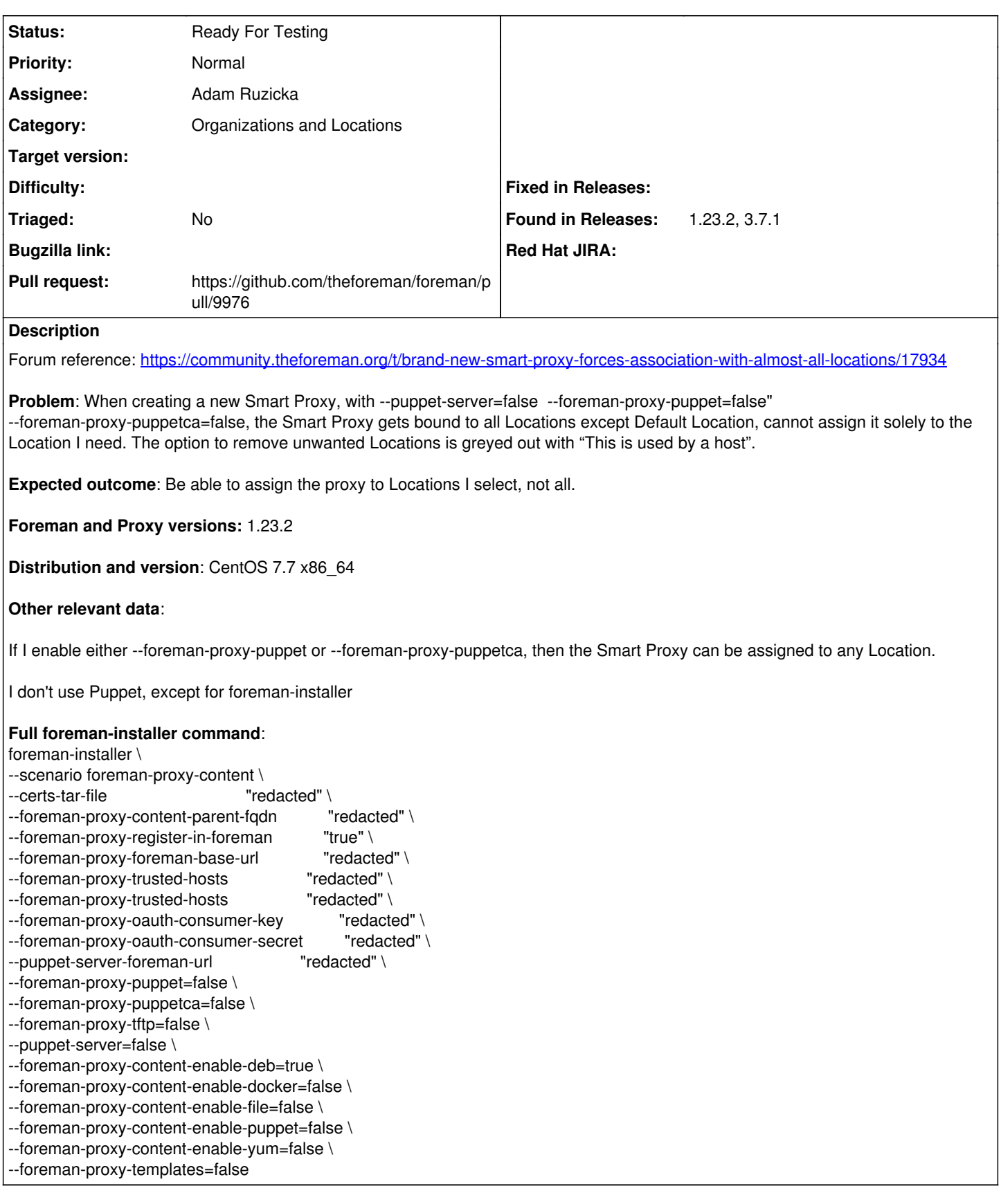

### **History**

### **#1 - 04/03/2020 08:55 AM - Ewoud Kohl van Wijngaarden**

*- Project changed from Smart Proxy to Foreman*

*- Category changed from Plugins to Organizations and Locations*

*- Found in Releases 1.23.2 added*

I think this is a bug in Foreman rather than the Proxy itself since only Foreman knows about organizations and locations.

### **#2 - 11/30/2023 03:29 PM - dstephens1980 please\_edit\_me**

*- Found in Releases 3.7.1 added*

Issue is still present in Foreman v3.7.1

#### **#3 - 11/30/2023 03:39 PM - dstephens1980 please\_edit\_me**

Further info for for v3.7.1:

Newly created Smart Proxies show under Infrastructure -> Smart Proxies as bound to all locations, editing the Smart Proxy here results in the Locations being greyed out with note "This is used by a host." Navigating to Administer -> Locations and editing each individual location allows you to set the Smart Proxies but then the Infrastructure -> Smart Proxies page will randomly show either the Smart Proxies bound to all locations as per the above issue or will show them bound to their correct locations. Refreshing (F5) the Smart Proxies page will change what locations are shown as being bound. Real world use has shown that once the Administer -> Locations are changed then that location only uses the correct Smart Proxy regardless of what Infrastructure -> Smart Proxies shows.

### **#4 - 01/03/2024 05:15 PM - The Foreman Bot**

- *Status changed from New to Ready For Testing*
- *Assignee set to Adam Ruzicka*
- *Pull request https://github.com/theforeman/foreman/pull/9976 added*